# **LABORATORIO DI MATEMATICA LE TRASFORMAZIONI GEOMETRICHE**

## ■ Le trasformazioni geometriche con Cabri

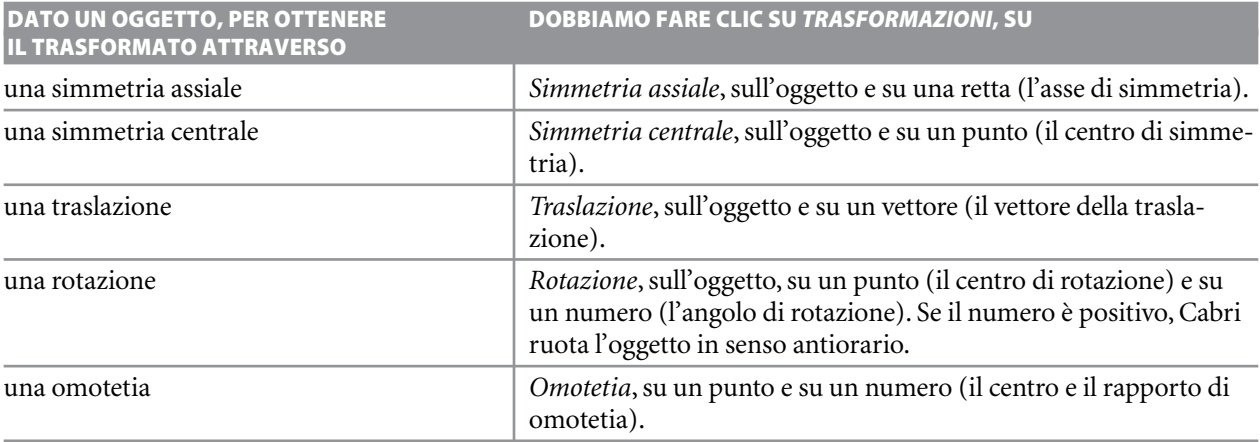

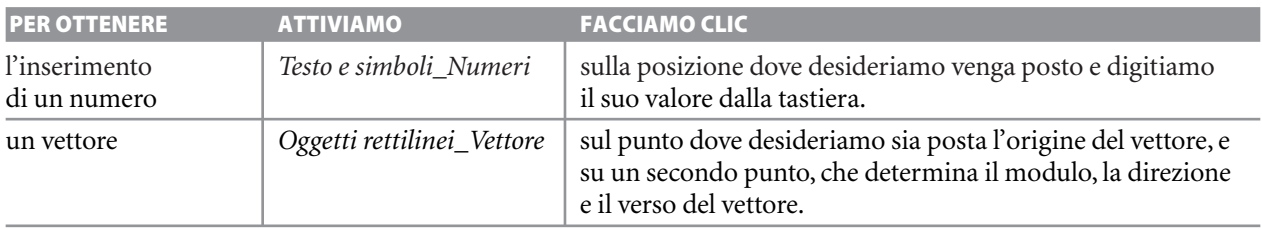

Nella casella *Manipolazione* troviamo gli strumenti *Dilata*, *Ruota*, *Ruota e dilata*, che assomigliano ad alcuni strumenti della casella *Trasformazione*. Con gli strumenti della casella *Manipolazione* otteniamo la figura trasformata e non rimane la figura originale, come, invece, otteniamo dagli strumenti della casella *Trasformazione*. Usiamo, quindi, i primi per sistemare una figura nella posizione della zona del disegno e nella forma più utili per i passaggi successivi, i secondi per studiare le trasformazioni nel piano.

#### **ESERCITAZIONE GUIDATA**

**Verifichiamo la proprietà commutativa nella composizione di due simmetrie. Applichiamo a un triangolo** *ABC* **una simmetria assiale con asse una retta** *r* **e poi una simmetria di centro un punto** *O* **appartenente a** *r***.Verifichiamo se la composizione delle due simmetrie gode della proprietà commutativa. Controlliamo poi se la proprietà commutativa vale quando il punto** *O* **non appartiene alla retta** *r***.**

#### **Applichiamo al triangolo la composizione delle due simmetrie**

● Tracciamo la retta *r* con *Oggetti rettilinei\_Retta*, il punto *O*, su di essa, con *Punti\_Punto su un oggetto* e il triangolo *ABC* con *Oggetti rettilinei\_Triangolo*.

●Attiviamo *Trasformazioni\_Simmetria assiale*, facciamo clic sul triangolo *ABC* e sulla retta *r*, otteniamo il triangolo simmetrico di *ABC* rispetto alla retta *r*. Lo chiamiamo *A*′*B*′*C*′ (figura 1). ●Attiviamo *Trasformazioni\_Simmetria centrale*, facciamo clic sul triangolo *A*′*B*′*C*′ e sul punto *O*, otteniamo il triangolo simmetrico di *A*′*B*′*C*′ rispetto al punto *O*. Lo chiamiamo *A*′′′*B*′′′*C*′′′.

#### **Scambiamo l'ordine di applicazione delle due simmetrie**

●Attiviamo *Trasformazioni\_Simmetria centrale*, facciamo clic sul triangolo *ABC* e sul punto *O*, otteniamo il triangolo simmetrico di *ABC* rispetto al punto *O*. Lo chiamiamo *A*′′*B*′′*C*′′.

●Attiviamo *Trasformazioni\_Simmetria assiale*, facciamo clic sul triangolo *A*′′*B*′′*C*′′ e sulla retta *r*, otteniamo il triangolo simmetrico di *A*′′*B*′′*C*′′, rispetto alla retta *r*. Esso coincide con *A*′′′*B*′′′*C*′′′(figura 2). Abbiamo trovato una situazione nella quale la proprietà commutativa è valida. Per confermarlo, possiamo spostare in diverse posizioni il triangolo *ABC* o la retta *r* o il punto *O*.

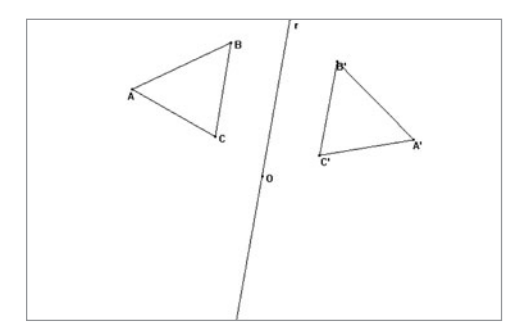

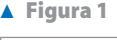

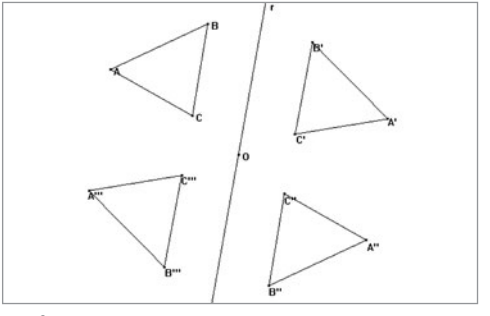

▲ Figura 2

**Figura 2 Figura 3**

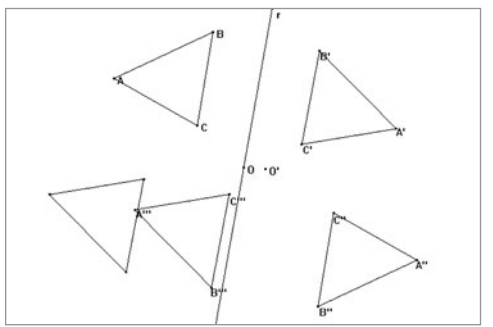

#### **Poniamo il centro di simmetria fuori dall'asse di simmetria**

● Tracciamo la retta *r*, un punto *O*′ fuori da essa e il triangolo *ABC*. Applichiamo al triangolo *ABC* la simmetria assiale di asse *r* e al triangolo trasformato la simmetria centrale di centro *O*′. ● Scambiando l'ordine delle due trasformazioni del triangolo *ABC*, giungiamo a un triangolo in posizione diversa da quella precedente. Notiamo, quindi, che nella composizione delle trasformazioni la proprietà commutativa non è valida (figura 3).

### ■ **Esercitazioni con Cabri o con Geogebra**

**Svolgi le seguenti esercitazioni.**

- posizione di due simmetrie assiali, di assi le due rette *a* e *b* parallele e non intersecanti l'esagono, e la traslazione di un vettore di direzione perpendicolare alle due rette e di modulo il doppio della distanza fra le due rette. Indica qual è il verso del vettore che fa sovrapporre le due immagini dell'esagono.
- Applica a un rettangolo *ABCD* la composizione di due simmetrie assiali, di assi le due rette *a* e *b*, non parallele e non perpendicolari fra loro, e la rotazione dell'angolo, dato dall'ampiezza dell'angolo acuto formato dalle due rette, e di centro il punto *O*, intersezione delle due rette. Indica come deve essere orientato l'angolo, affinché le due immagini coincidano. **2**
- Applica a un triangolo scaleno *ABC*: **a)** la composizione di due simmetrie assiali, di assi le due rette *x* e *y*, perpendicolari fra loro e intersecantesi nel punto *O*; **b)** la rotazione di un angolo di 180° e di centro *O*; **c)** la simmetria centrale, di centro *O*. Indica se le tre immagini coincidono. **3**
- Applica a un quadrato *ABCD* la composizione di due trasformazioni: la traslazione di un vettore  $\vec{u}$  e l'omotetia di centro un punto *O* e rapporto -3. Scambia l'ordine delle due trasformazioni e indica se l'operazione di composizione è commutativa. **4**
- Applica a un triangolo *ABC* la simmetria centrale, di centro un punto *O*, al di fuori di esso. Verifica che i segmenti che congiungono i vertici corrispondenti passano per il punto *O*. **5**
- Applica a un triangolo equilatero delle rotazioni, attorno al centro del triangolo, multiple di 30°, sino a raggiungere la rotazione di 360°. Segna l'angolo quando un'immagine si sovrappone all'originale. **6**
- Applica a un quadrato delle rotazioni multiple di 30°, attorno al centro del quadrato, sino a raggiungere la rotazione di 180°. Segna l'angolo quando un'immagine si sovrappone all'originale. **7**
- Applica a un esagono regolare *ABCDEF* la com-<br> **1** Applica a un pentagono regolare delle rotazioni,<br>
attorno al centro del pentagono multiple di 15° attorno al centro del pentagono, multiple di 15°, sino a raggiungere la rotazione di 180°. Segna l'angolo quando un'immagine si sovrappone all'originale. **8**
	- Applica a un segmento *AB* una composizione di due rotazioni attorno allo stesso punto *O*, la prima di 90°, la seconda di 45°. Indica una rotazione con la quale puoi ottenere la stessa immagine. **9**
	- Disegna un triangolo isoscele *ABC* di base *AB*. Trasla il triangolo, rispettivamente, secondo i vettori *AB*, *BC* e *AC*. **10**
	- Applica a un triangolo *ABC* un'omotetia di centro un punto *O* e rapporto  $\frac{2}{5}$  $\frac{2}{5}$  e al trasformato un'omotetia di rapporto  $\frac{5}{2}$  $\frac{2}{2}$  e centro lo stesso punto. Verifica che ottieni il triangolo originale. **11**
	- Disegna una semiretta *s* di origine il punto *O* e su di essa evidenzia due punti *A* e *B*. Traccia un triangolo *PQR* e ricava attraverso un'omotetia di centro un punto *<sup>S</sup>* e rapporto *O*-*O*- *A*- $\frac{1}{2}$  il triangolo *P*′*Q*′*R*′. Misura le ampiezze degli angoli *PQ*^ *R* e *P*′*Q* ^ ′*R*′. Determina i rapporti fra le misure dei lati **12**
		- *PQ* e *P*′*Q*′ e delle due aree dei triangoli. Afferra il punto *B* e muovilo sulla semiretta. Osserva la variazione del triangolo *P*′*Q*′*R*′, delle ampiezze dei due angoli e dei rapporti di omotetia, dei due lati e delle due superfici.
	- Applica a un esagono *ABCDEF* la composizione delle seguenti trasformazioni: quattro traslazioni di vettore *AD*, una simmetria assiale di asse la retta *BC* e quattro traslazioni di vettore *DA*<sup>→</sup> . **13**
	- Pavimenta una zona del disegno con triangoli equilateri. Annota le trasformazioni che usi. **14**
	- Pavimenta una zona del disegno con quadrati ed esagoni regolari. Annota le trasformazioni che usi. **15**

Questo file è una estensione online dei corsi di matematica di Massimo Bergamini, Anna Trifone e Graziella Barozzi